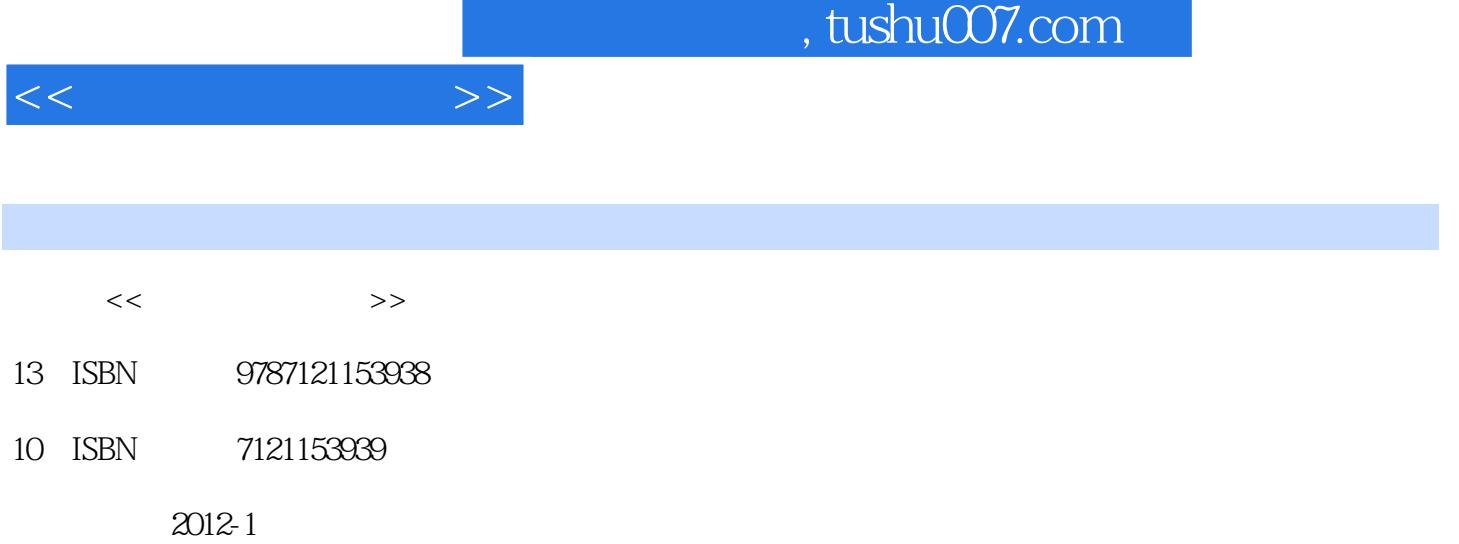

页数:303

PDF

更多资源请访问:http://www.tushu007.com

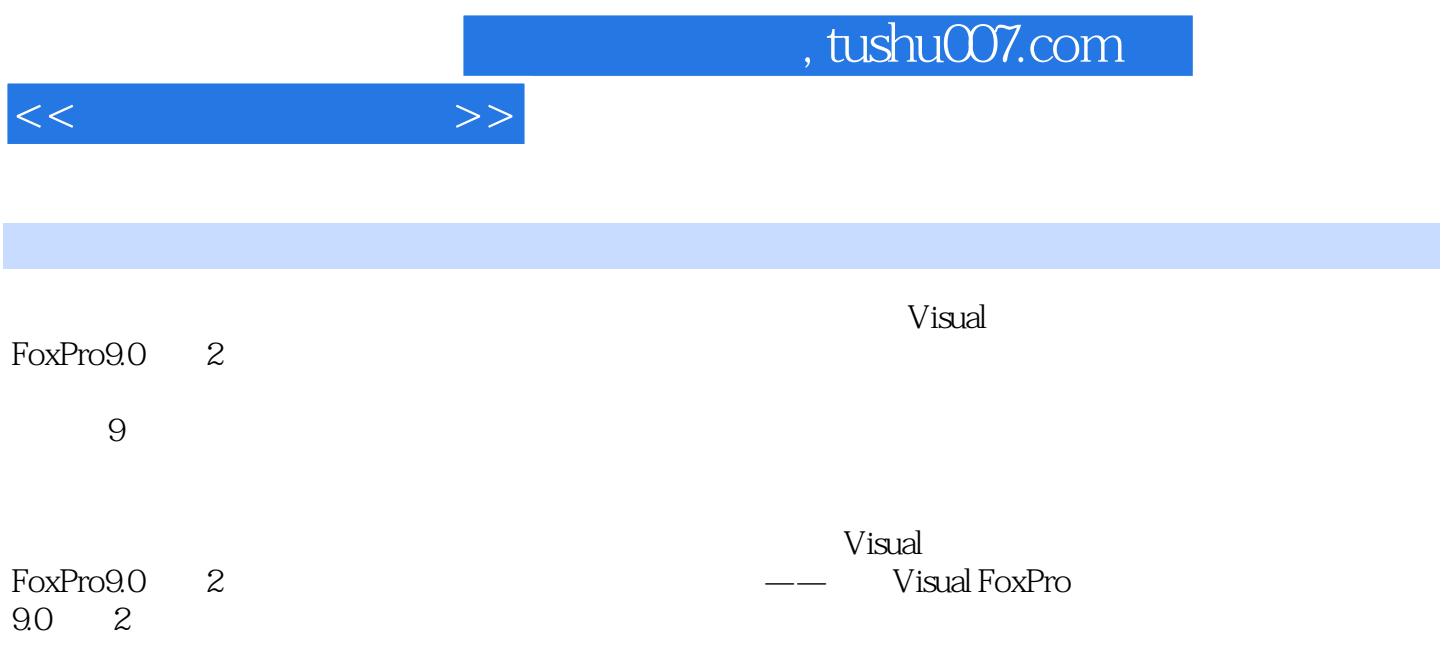

 $1$  $1.1$  $1.1.1$  $1.1.2$  $1.1.3$  $1.1.4$  $1.2$  $1.21$  $1.22$  $1.23$ 1.24 1.3 Visual FoxPro 1.3.1 Visual FoxPro 1.3.2 Visual FoxPro 1.4 Visual FoxPro  $1.4.1$  $1.42$  $1.43$  $1.44$  $1.45$  Visual FoxPro 1.5 习题1 1 Visual FoxPro

 $<<$  and  $>>$ 

 $2<sub>2</sub>$  $2.1$  $2.1.1$  $21.2$  $2.1.3$  $22$ 221 2.22 223 23 231 232 233  $24$  $24.1$  $242$ 243 24.4 245 25

 $<<$  and  $>>$ 

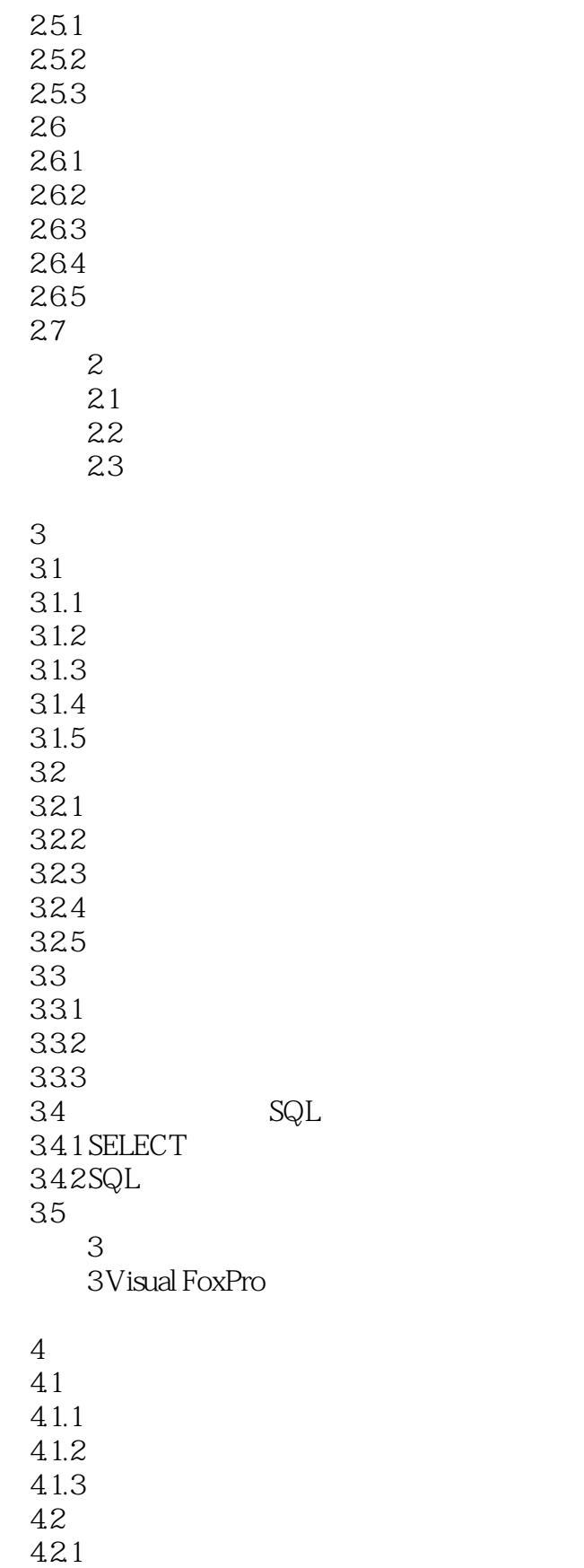

 $<<$   $>>$ 

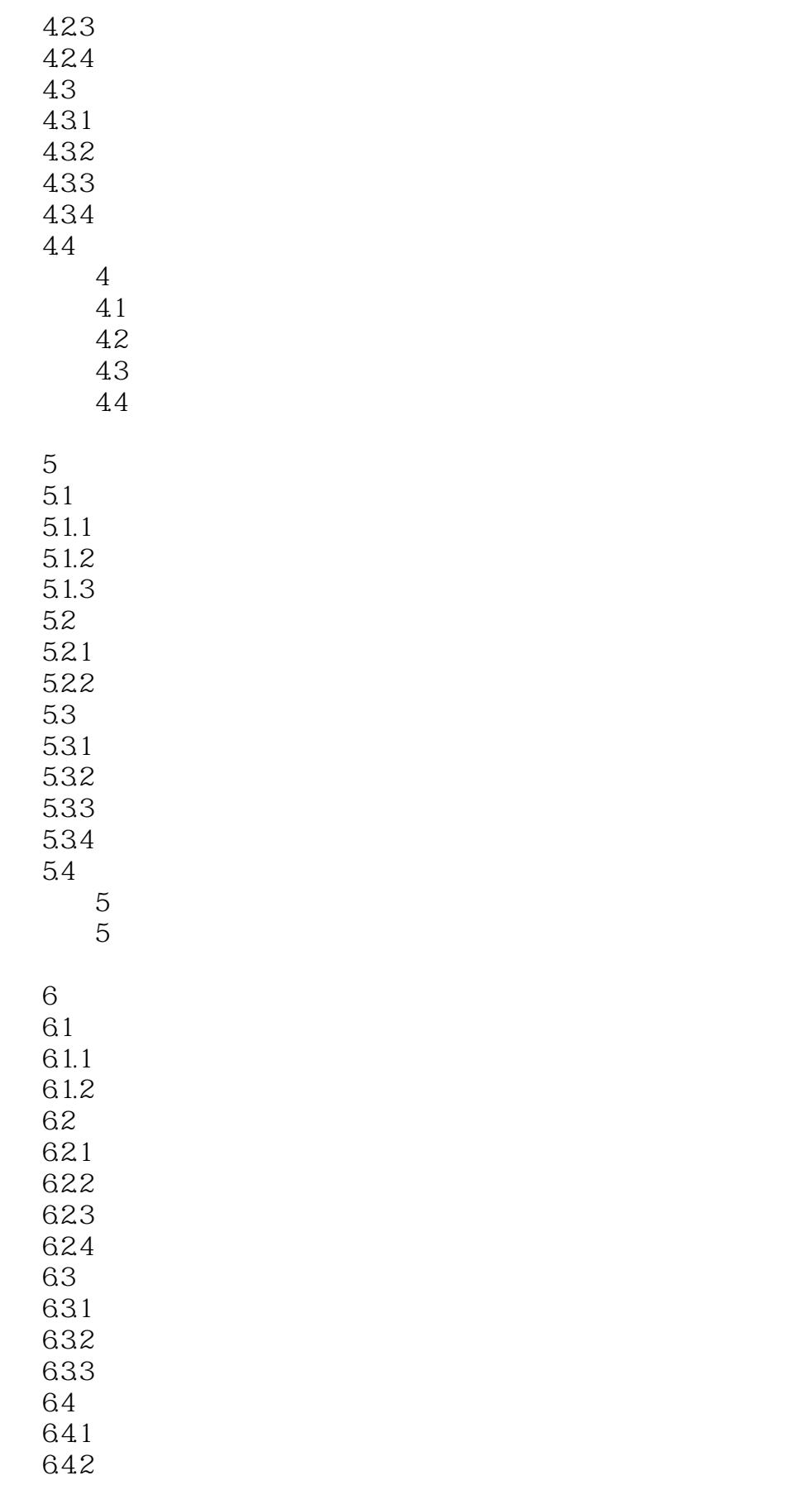

 $<<$   $>>$ 

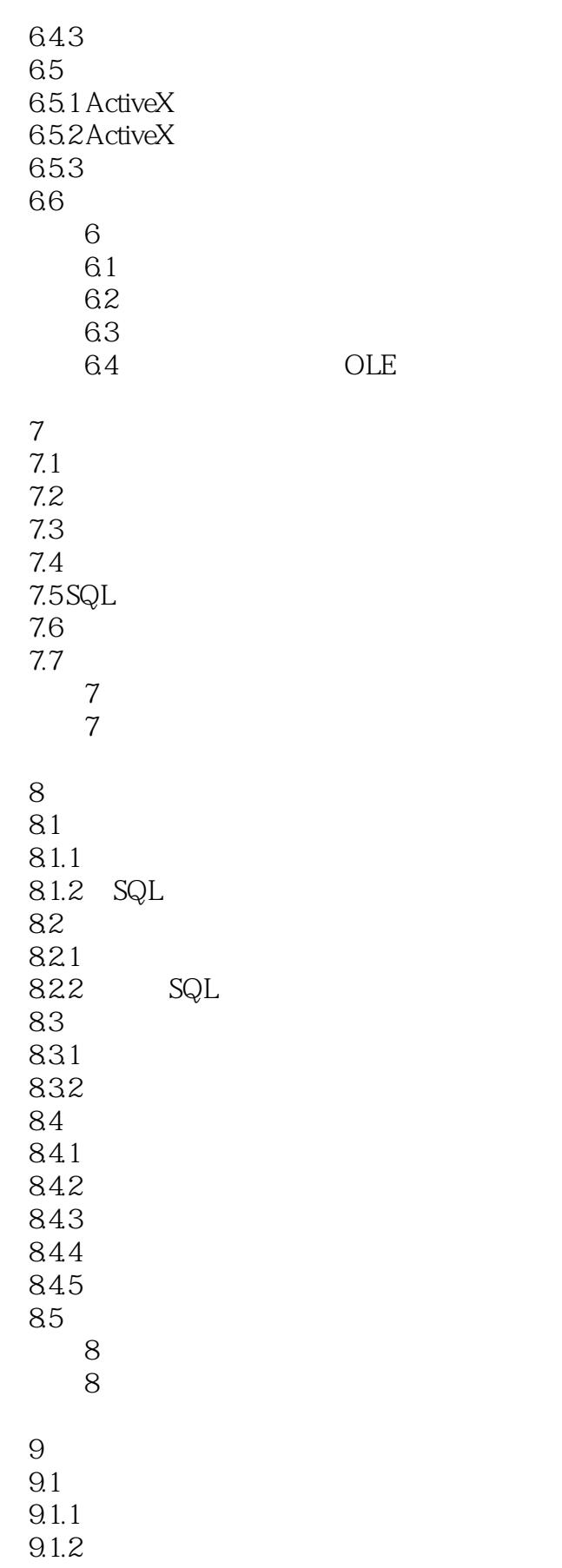

 $<<$ 

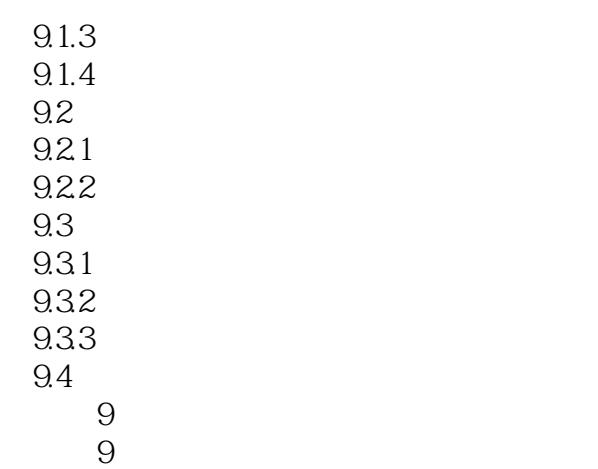

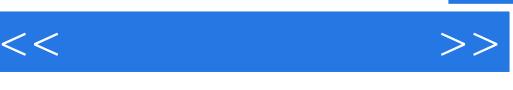

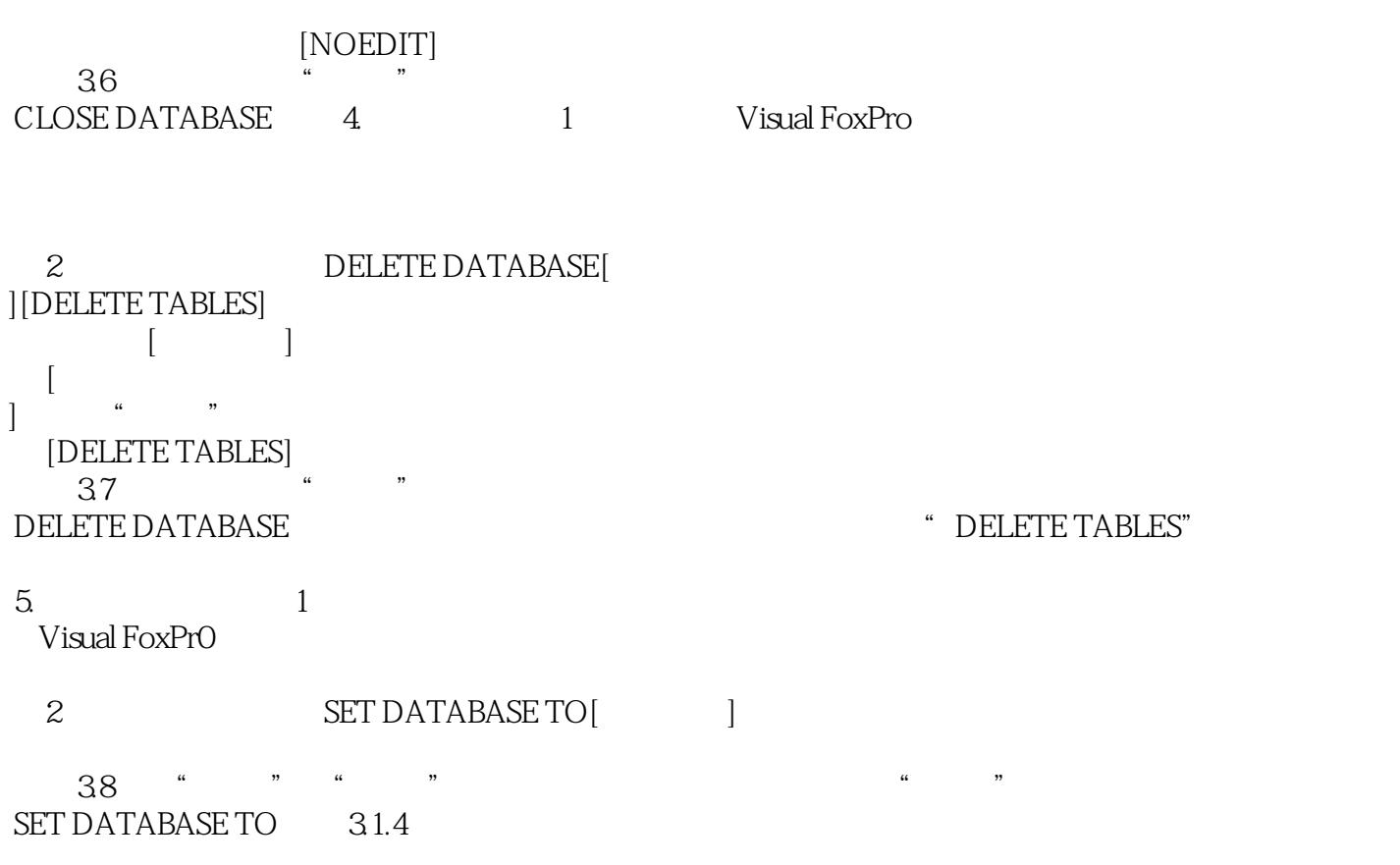

Visual FoxPro

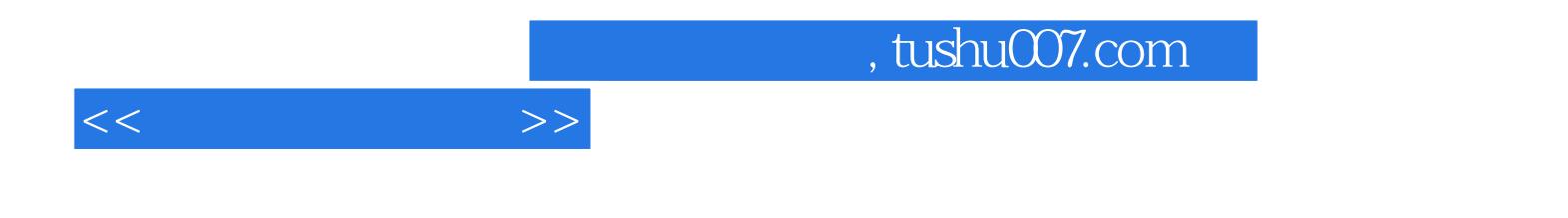

本站所提供下载的PDF图书仅提供预览和简介,请支持正版图书。

更多资源请访问:http://www.tushu007.com